# UE Services LOGIN - RPC et gRPC

2023-2024

Hélène Coullon

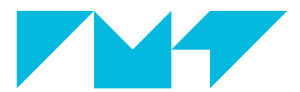

**IMT Atlantique** Bretagne-Pays de la Loire École Mines-Télécom

1. [Les concepts de base de RPC](#page-2-0)

2. [Un peu d'histoire](#page-11-0)

3. [gRPC](#page-15-0)

<span id="page-2-0"></span>[Les concepts de base de RPC](#page-2-0)

#### Remote Procedure Call

- 1. Définition de l'API avec un "Interface Definition Language" (IDL)
- 2. Appel à distance par un client d'une méthode/procédure fournie par un serveur
	- $\bullet$  la distance est cachée à l'utilisateur
	- utilisation des méthodes du serveur comme une bibliothèque
	- fonctionnement basé sur un design pattern de Proxy
- Langage pour définir une interface, un contrat entre un client et un serveur (entre des services)
- Permet de définir la signature des méthodes/procédures distantes
- Permet de spécifier le type des messages d'entrée et de sortie des méthodes
- Les stubs sont les codes générés automatiquement depuis la définition de l'interface avec l'IDL
- Il s'agit de deux proxy : un pour le client et un pour le serveur
	- $\bullet$  sérialisation/désérialisation des entrées/sorties
	- $\bullet$  aussi appelé marshalling/unmarshalling
	- transformation des données de la mémoire locale pour envoi sur le réseau
	- réception et transformation des données reçues par le réseau
	- gestion de protocoles réseaux utilisés

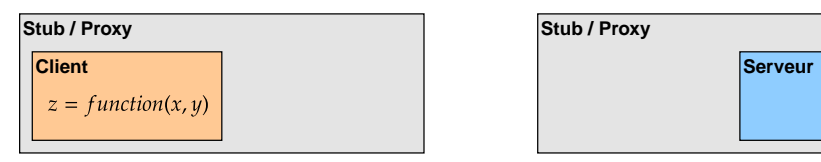

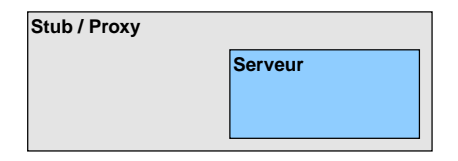

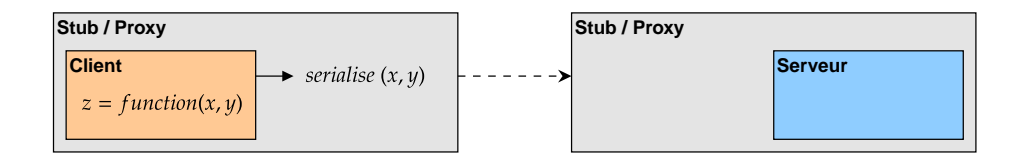

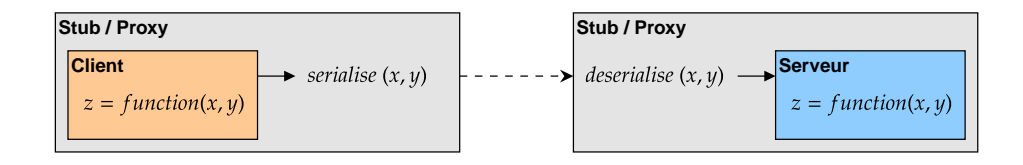

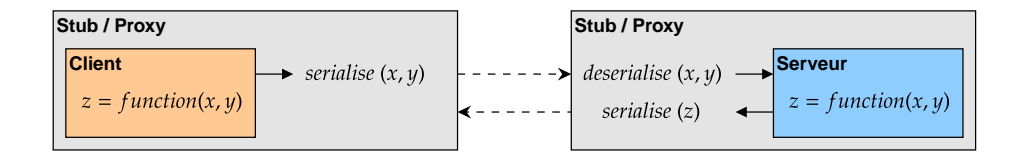

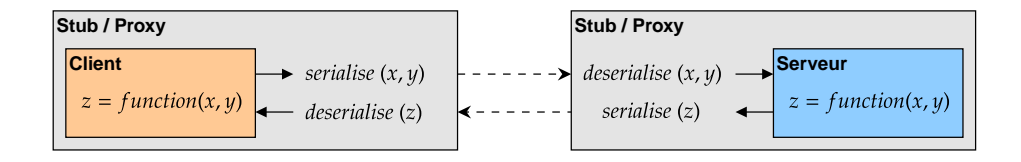

# <span id="page-11-0"></span>[Un peu d'histoire](#page-11-0)

# Remote Procedure Call : ce type de communication et d'API entre un client et un serveur est apparu avant REST

• Apparition dans les années 1980

## CORBA 1991

- Common Object Request Broker Architecture
- Basé sur TCP/IP
- Composants sur des OS différents
- Composants écrits en différents langages
- Composants sur des réseaux différents

#### SOAP 1998

- Simple Object Access Protocol, Microsoft
- Standard d'échange entre "web services" utilisant le format XML
- Basé sur HTTP (portabilité)
- SOAP est le successeur de XML-RPC
- l'IDL de SOAP est "Web Service Definition Language" (WSDL)
- SOAP est toujours réputé pour sa sécurité et largement utilisé pour les systèmes bancaires !

Un premier pas vers REST avec SOAP !

<span id="page-15-0"></span>[gRPC](#page-15-0)

## De retour dans les années 90 ?

- Framework OpenSource proposé par Google
- $\bullet$  Basé sur HTTP/2.0 pour allier flexibilité et efficacité
- Compatible avec de nombreux langages modernes
	- <https://grpc.io/docs/languages/>
- Utilisé par des acteurs majeurs
	- Google (bien sûr)
	- NetFlix
	- CoreOS
	- CISCO
	- etc.

## Protocol Buffers - l'IDL de gRPC

- Spécification des signatures de procédures par service
- Structure des messages d'entrée et de sortie

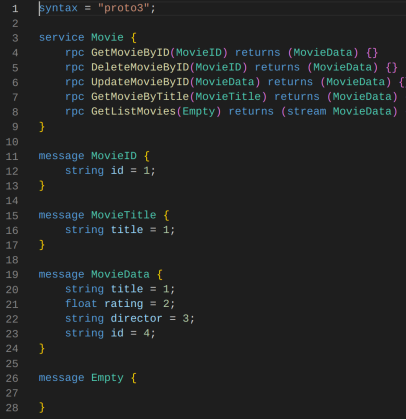

# Les types de procédures

### • Unary RPCs

- Le client envoie une seule requête au serveur
- Le client reçoit une unique réponse
- Appel de fonction normal
- Server streaming RPCs
	- Le client envoie une seule requête
	- Le client reçoit une séquence de messages (stream) en réponse
- Client streaming RPCs
	- Le clilent envoie une séquence de messages (stream)
	- Le client reçoit une unique réponse
- Bidirectional streaming RPCs
	- Le client envoie un stream
	- Le client reçoit un stream

#### Unary RPC

rpc Hello (HelloRequest) returns (HelloReply)

#### Server streaming RPC

rpc Hello (HelloRequest) returns (stream HelloReply)

#### Client streaming RPC

rpc Hello (stream HelloRequest) returns (HelloReply)

#### Bidirectional streaming RPCs

rpc Hello (stream HelloRequest) returns (stream HelloReply)

- Synchrone : l'appel de méthode est bloquant
- Asynchrone : l'appel de méthode est non bloquant, une synchronisation est rendue explicite quand la réponse est nécessaire

# Stub et Servicer générés

### Deux fichiers générés à partir de l'interface nom.proto

- nom pb2 grpc.py : contient les stubs client et serveur
- nom  $pb2.py$ : gère les types de messages et la sérialisation/désérialisation

#### Dans nom\_pb2\_grpc.py un Stub et un Servicer

- Stub
	- Il s'agit du Stub client
	- Le code client doit utiliser cette classe pour faire les appels distants
- Servicer
	- Il s'agit du Stub serveur
	- Le code serveur doit surcharger cette classe pour donner l'implémentation des procédures distantes

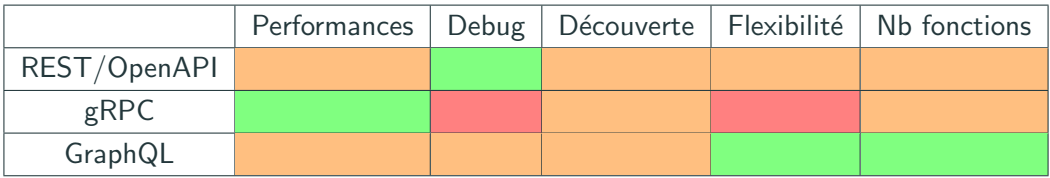

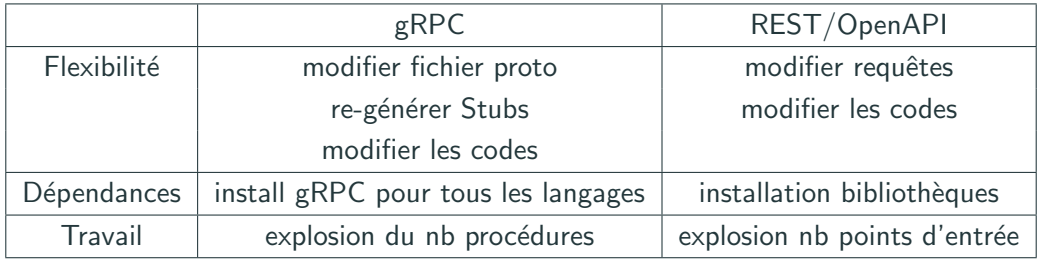

Un exemple d'application fournie par Google qui utilise gRPC pour les communications entre les micro-services internes, avec plusieurs langages à la fois.

<https://github.com/GoogleCloudPlatform/microservices-demo>

Tutoriel gRPC